## **Einleitung**

Nach der körperlichen Bestandsaufnahme werden etwaig notwendige Korrekturen in diesem Formular erfasst. Die Zählnummer der Aufnahmeliste wird hierbei zur Anwahl des jeweiligen Datensatzes herangezogen. Neben dem Zugriff auf vorhandene Zählnummern, können auch neue Zählnummern erfasst werden, so dass Waren, die nicht auf der Inventurliste standen, Berücksichtigung finden.

# **Formularaufbau**

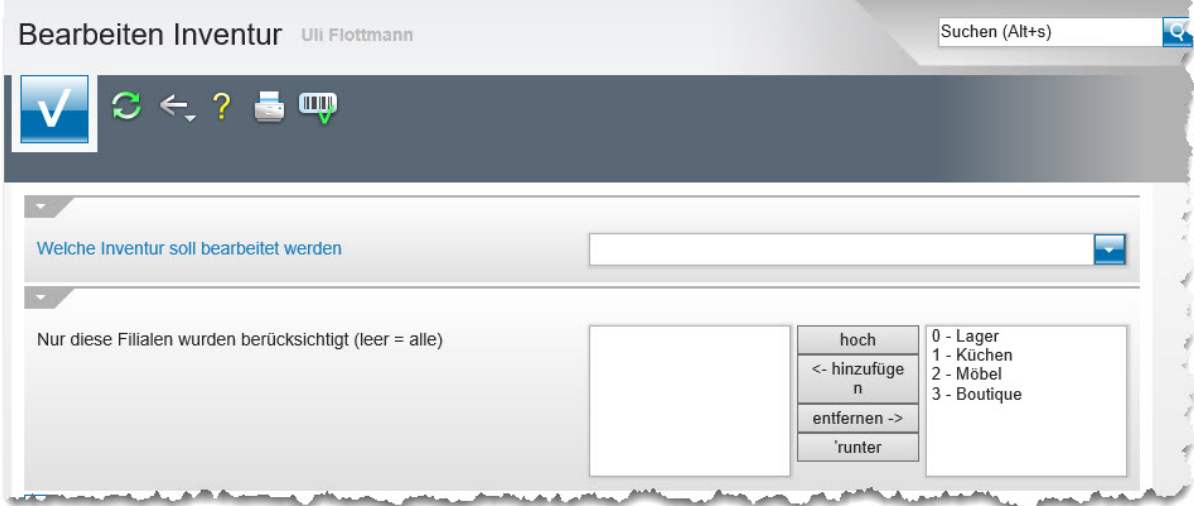

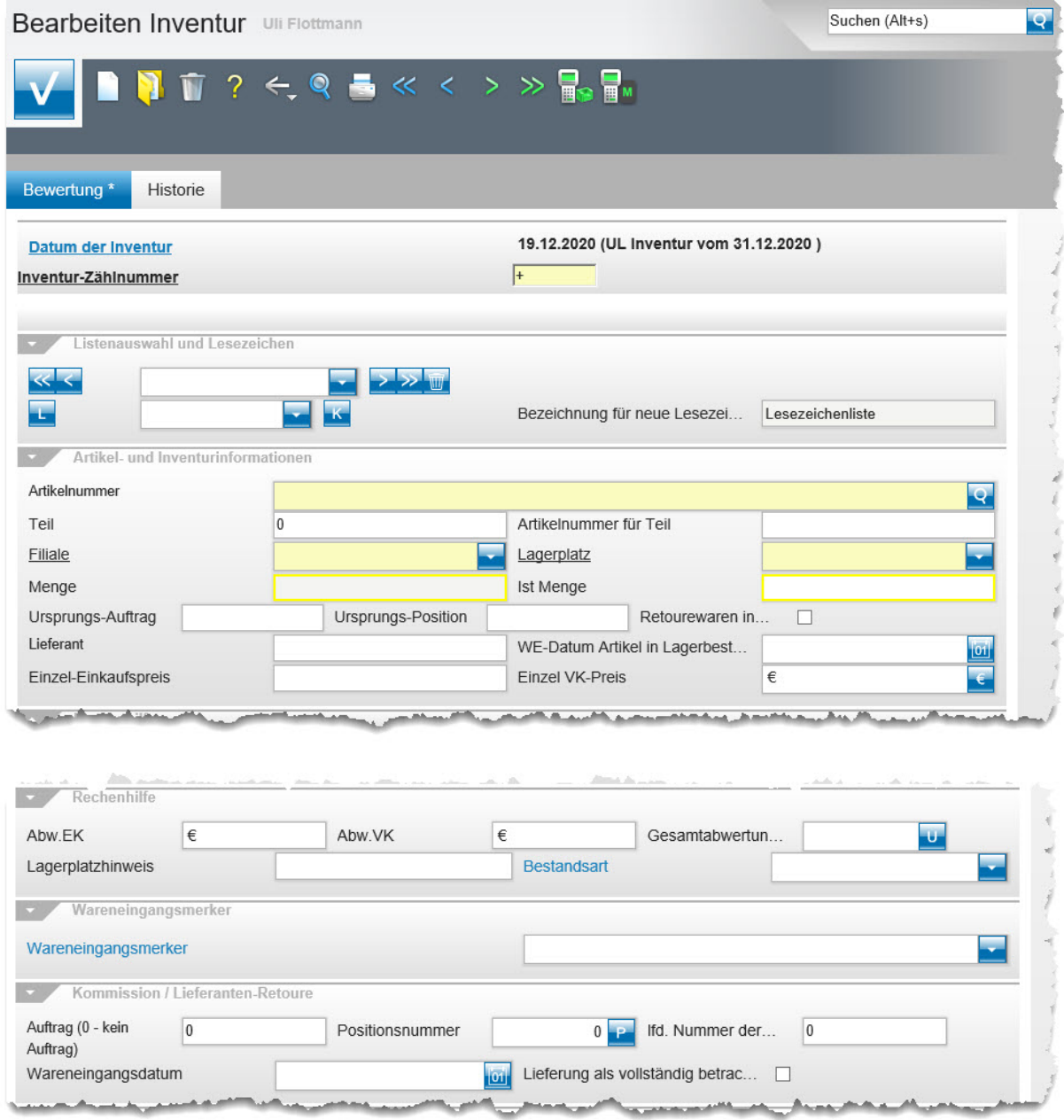

#### **Einleitung**

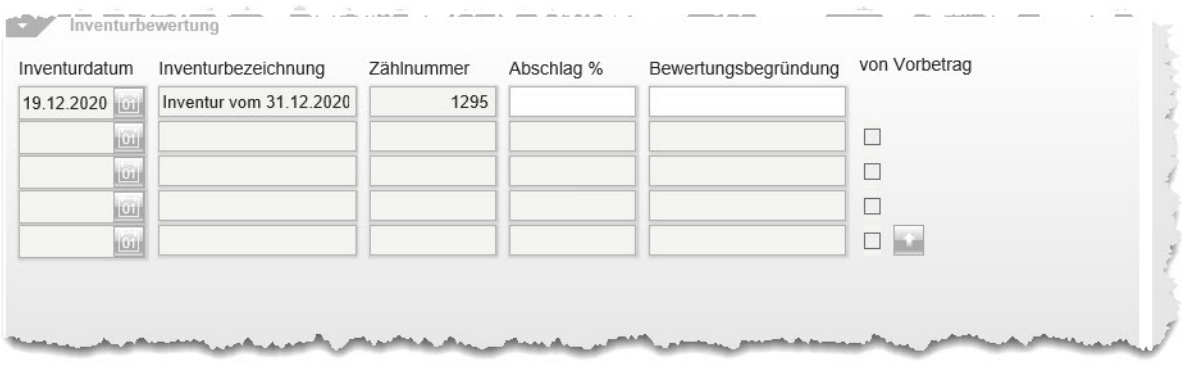

## **Die Buttons**

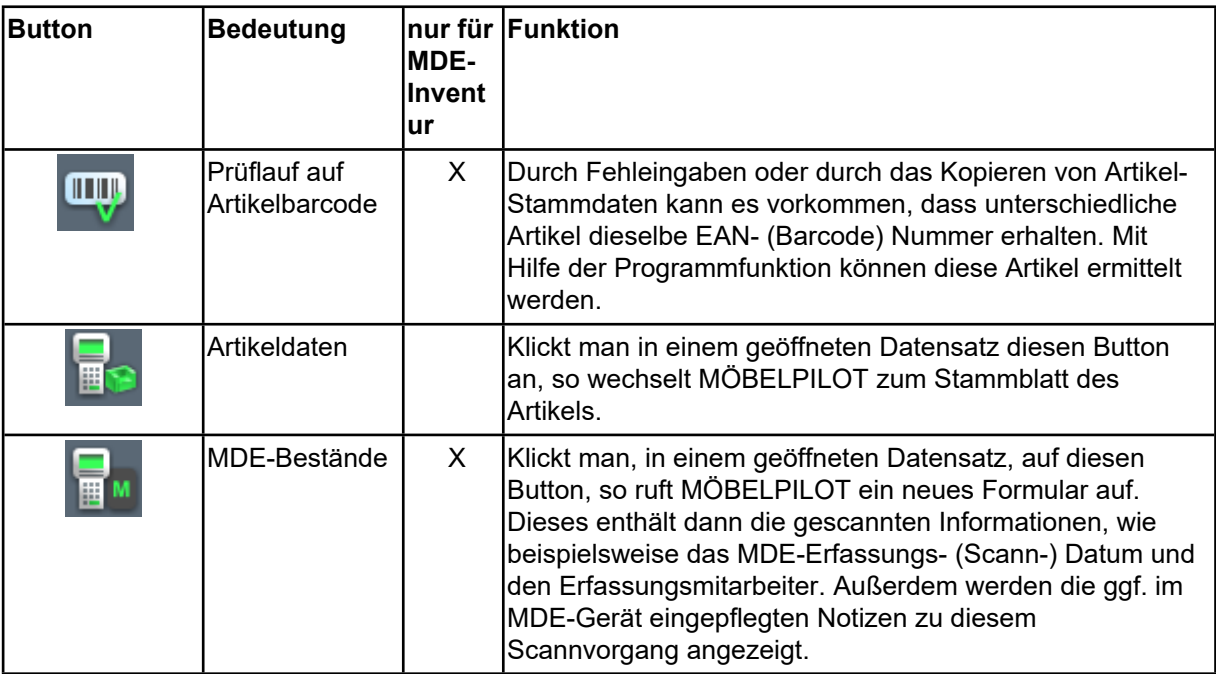

### **Die Felder**

#### **Formular 1**

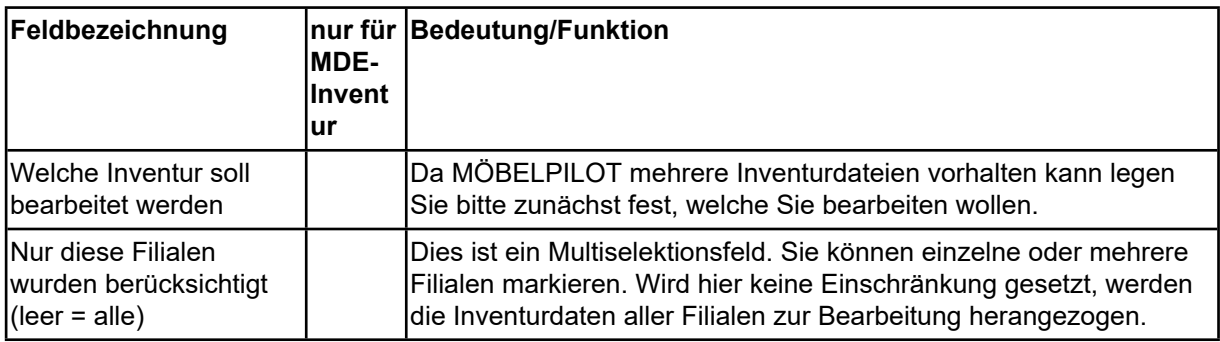

#### **Formular 2, Formularreiter Bewertung**

Unter dem Formularreiter *"Bewertung"* werden die wichtigsten und nachstehend noch näher erläuterten Informationen eingepflegt bzw. abgerufen.

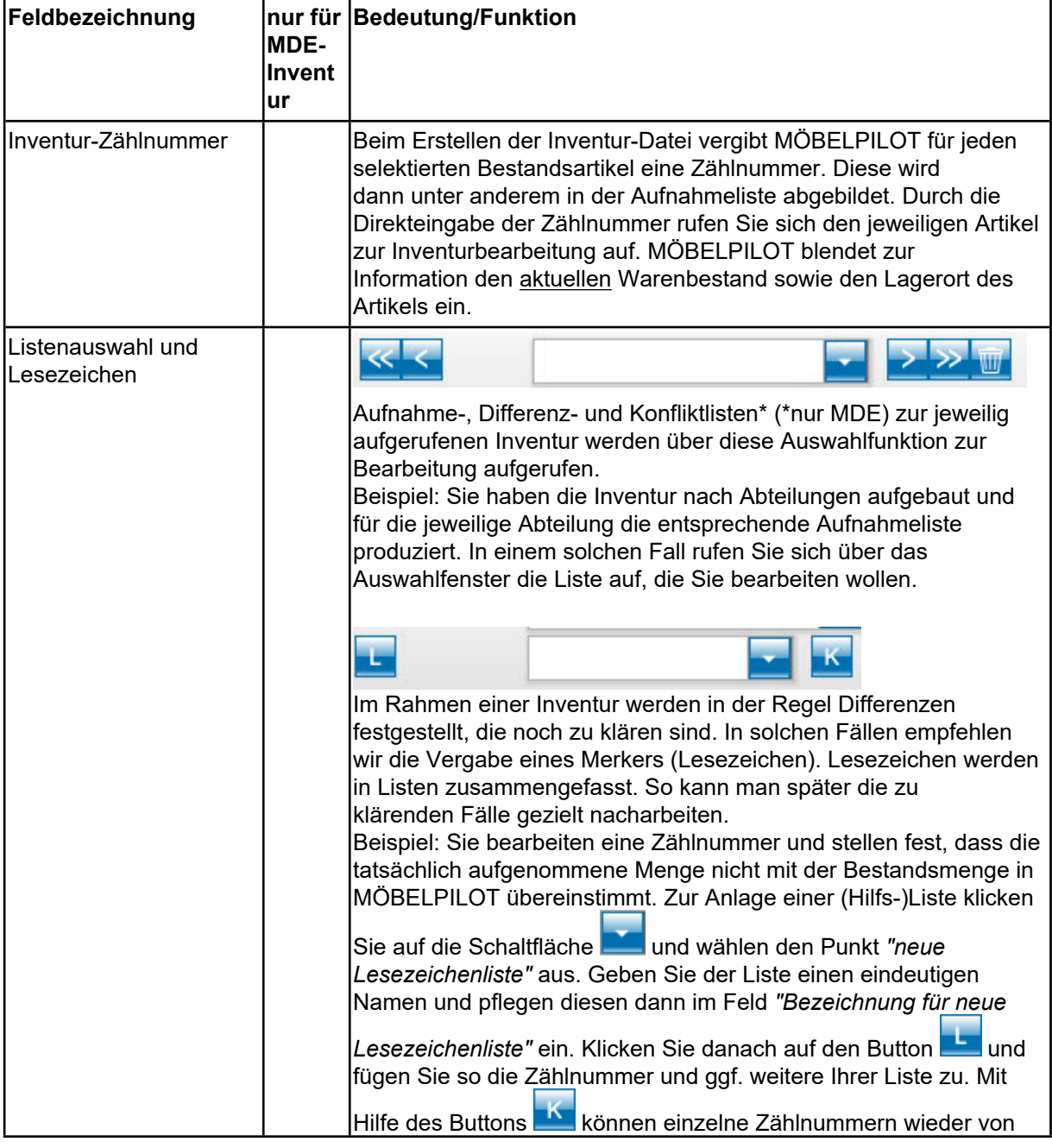

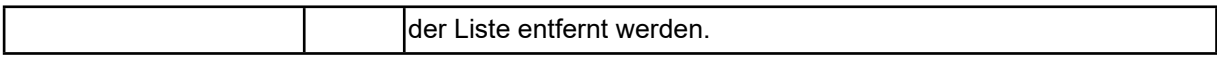

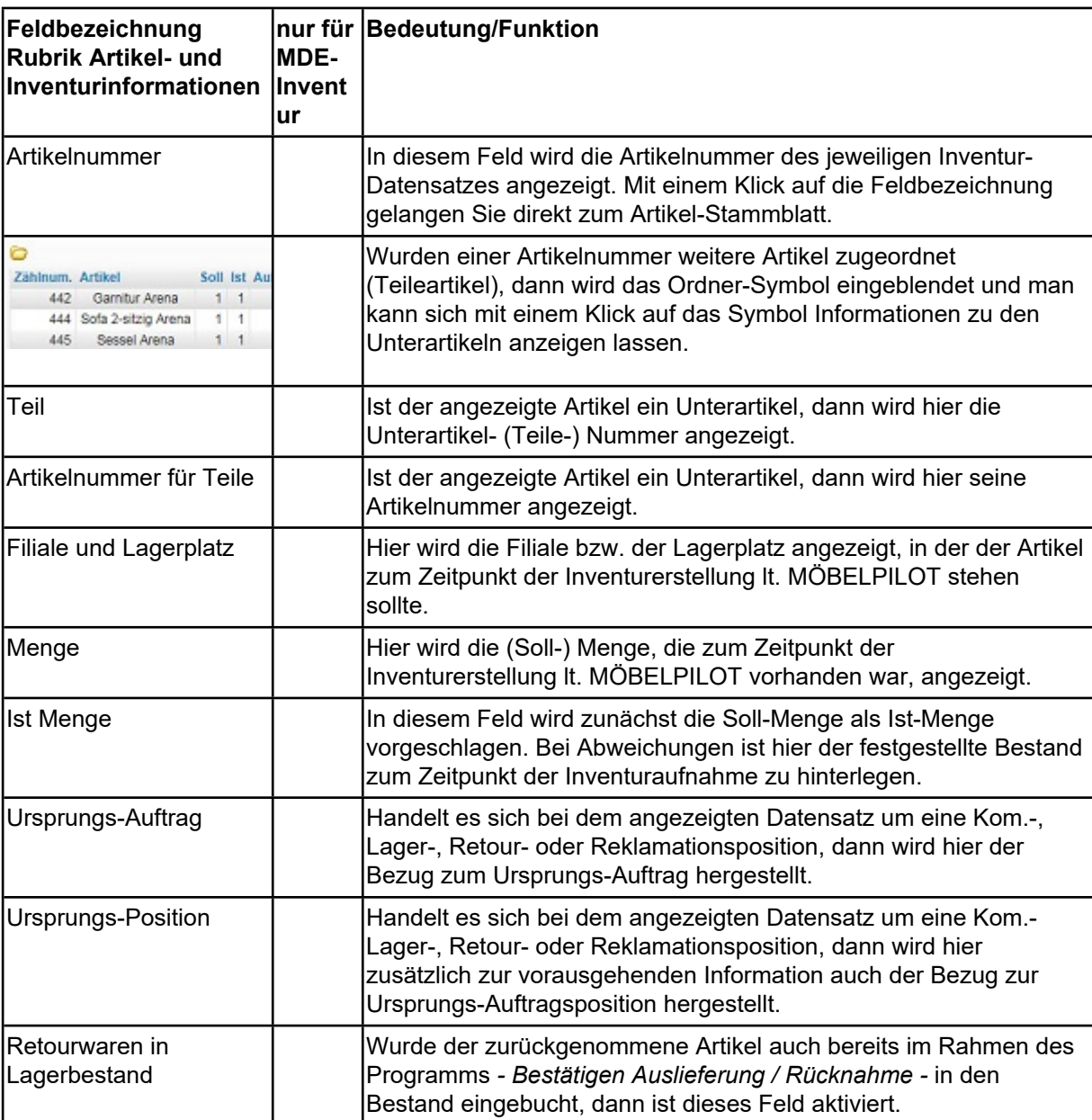

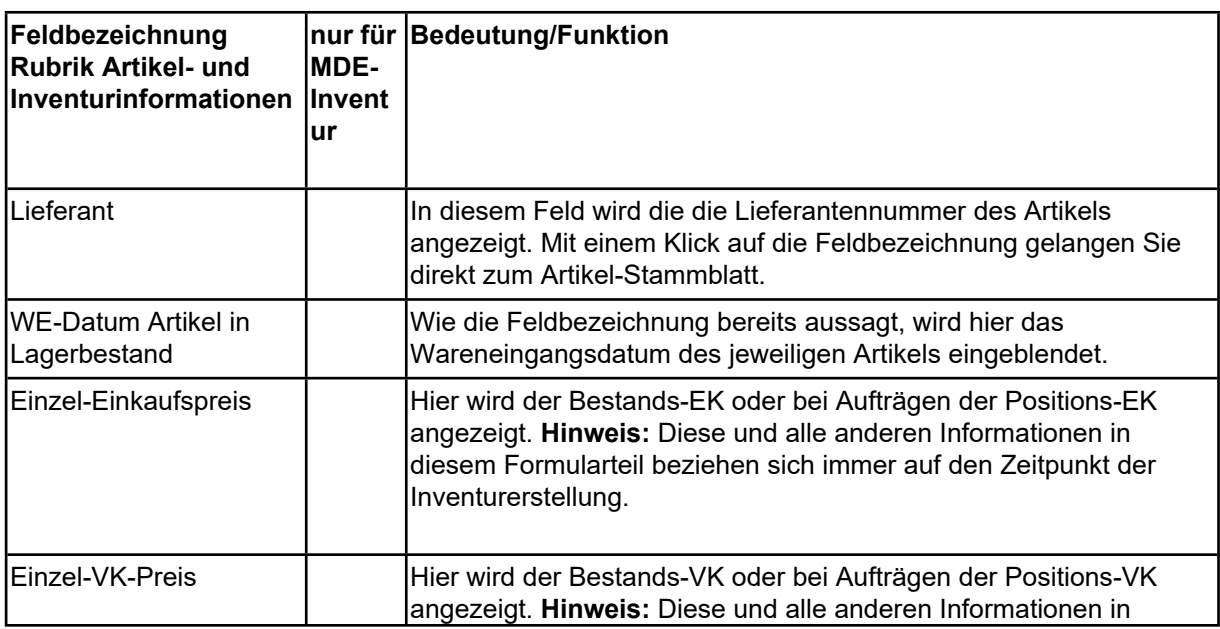

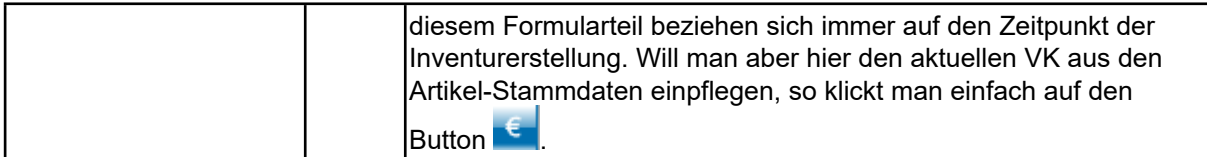

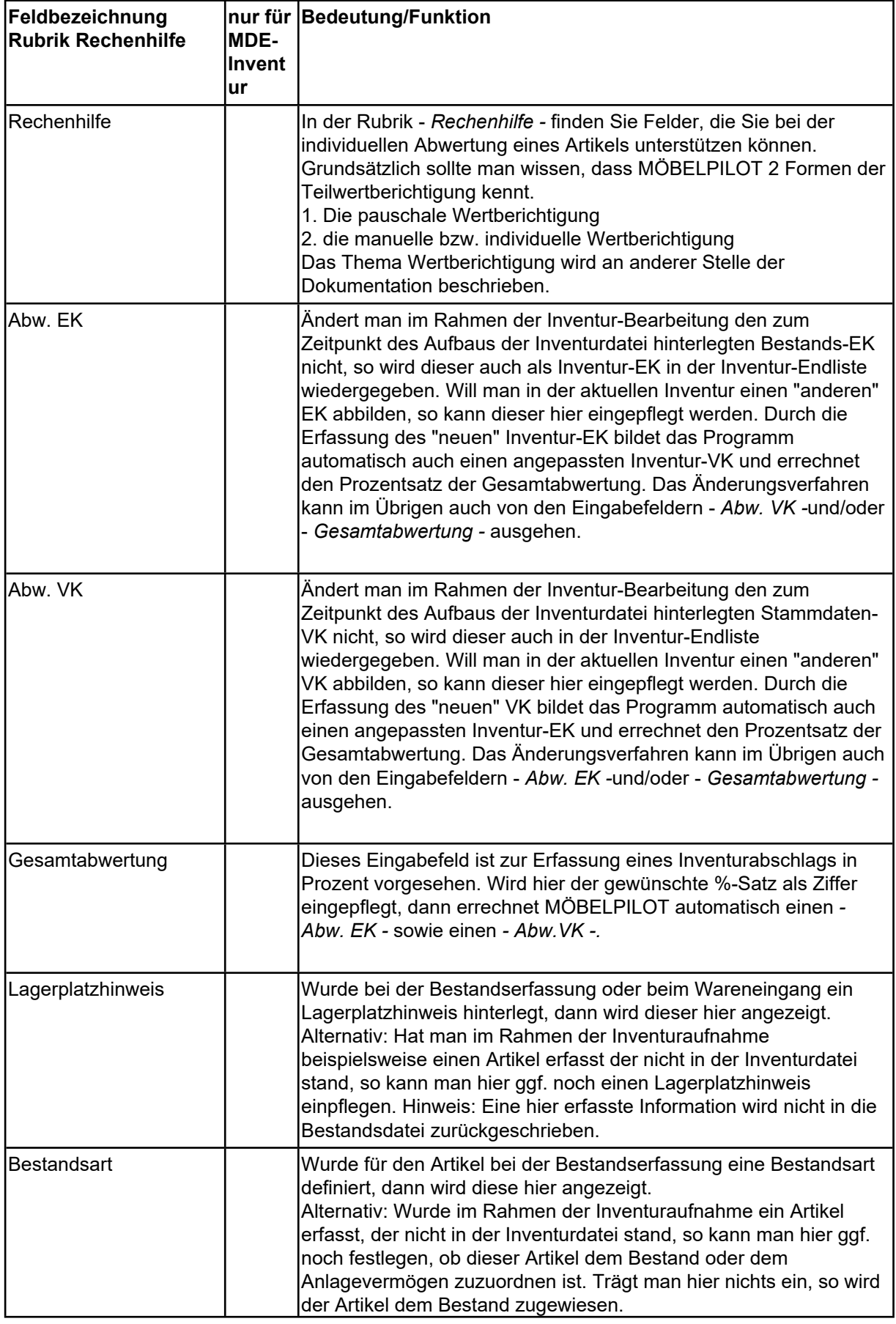

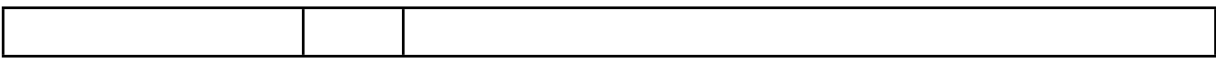

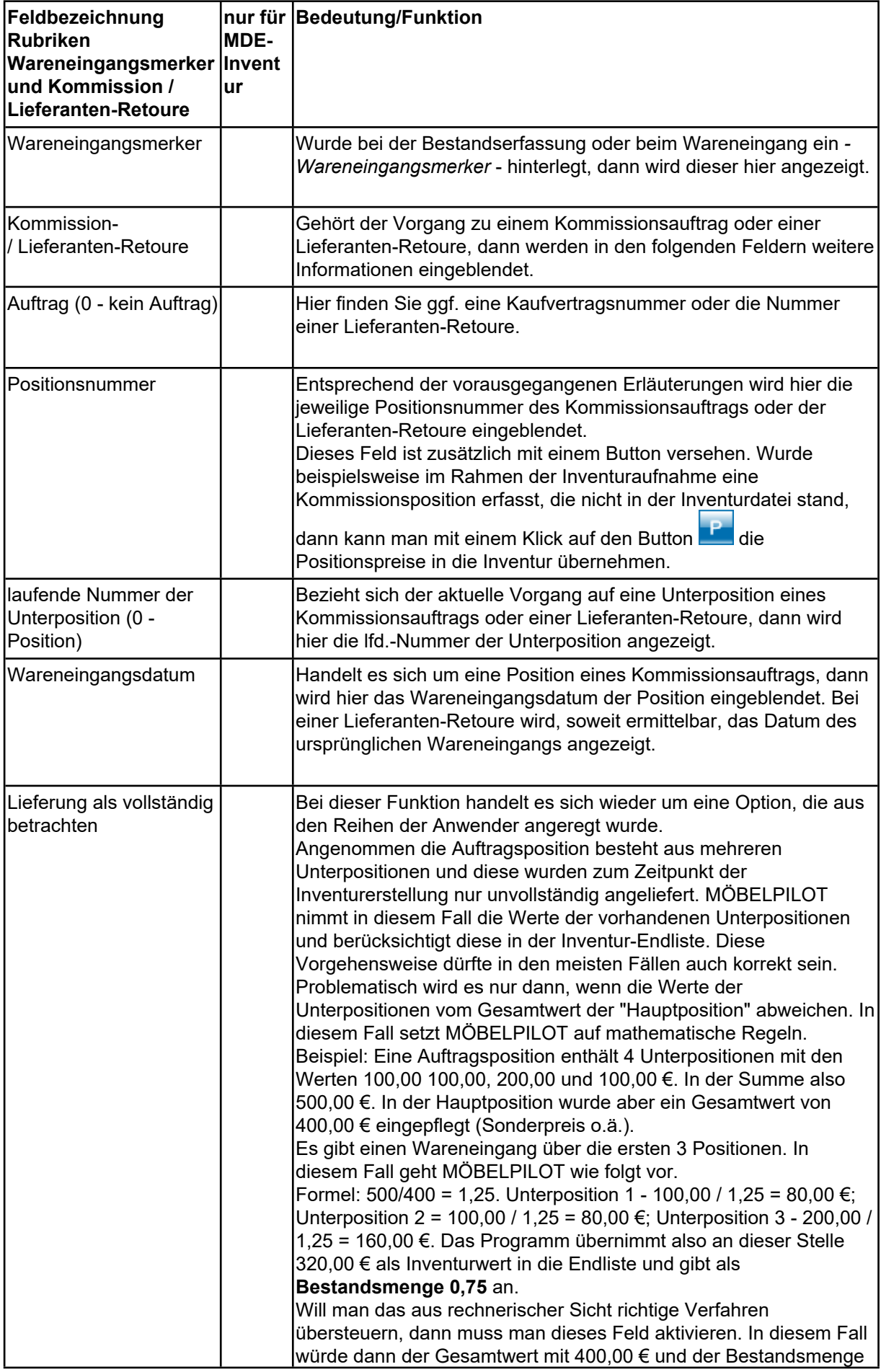

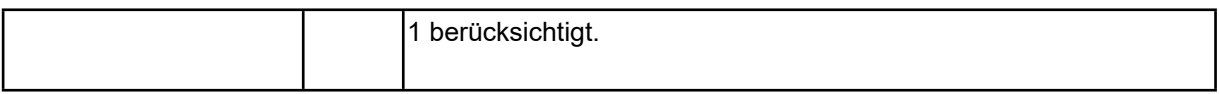

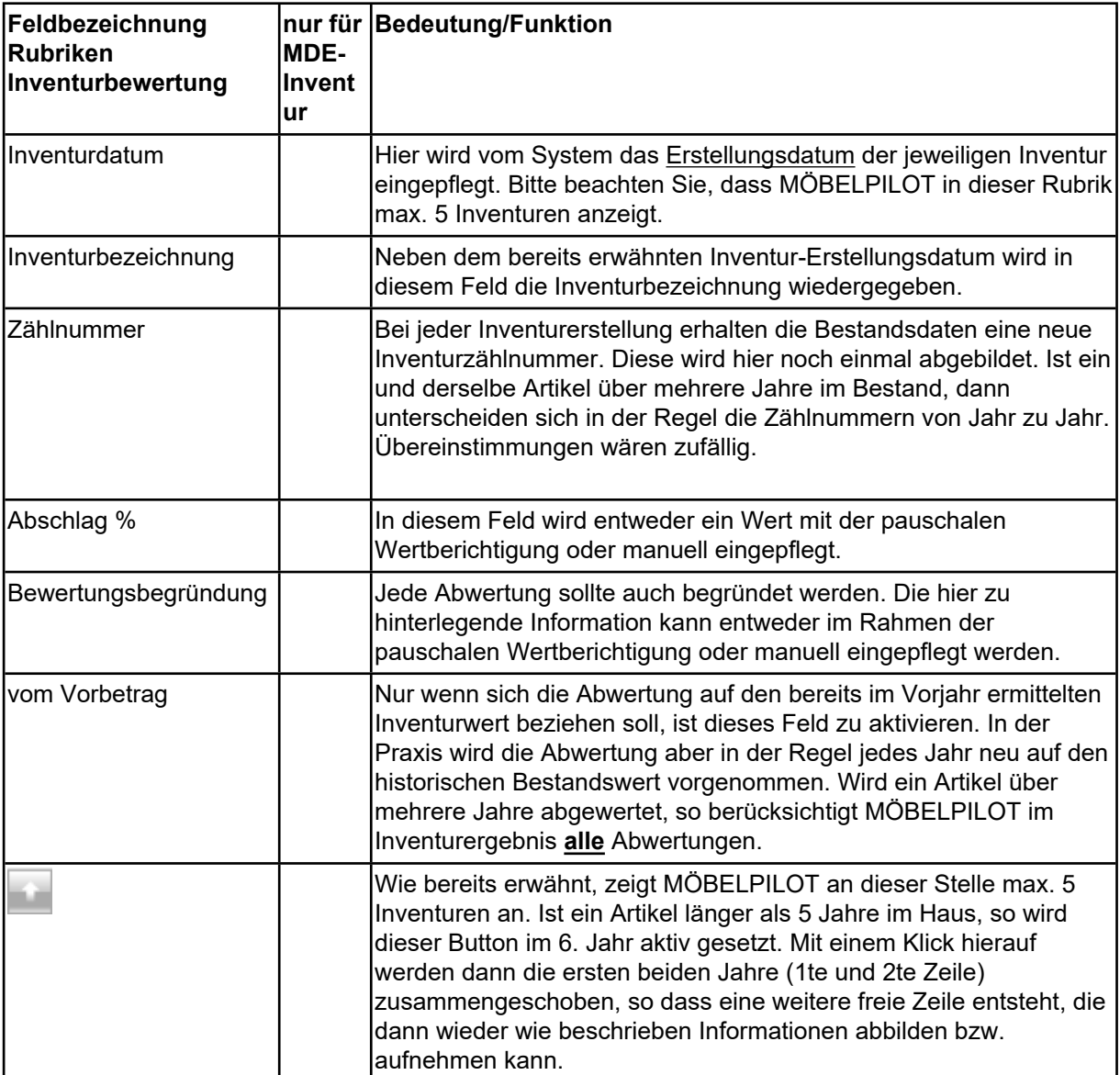